Q9W10ED64bit / YES /

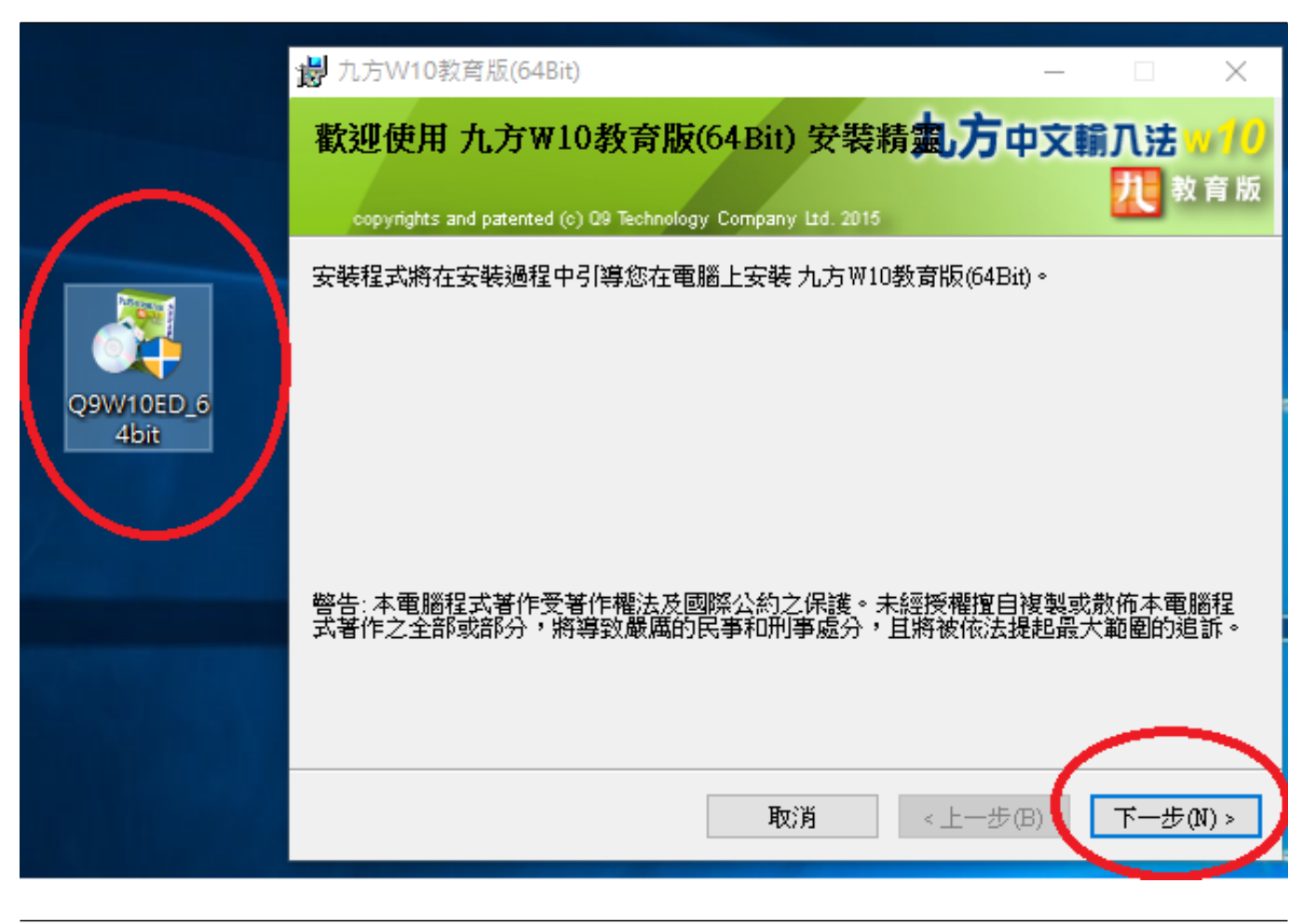

 $\mathcal{L}$  LINK

http://q9tech.com/web10/productIntro/retailSoftware/q91pc/swdetail.php?pid=94&dtlID=70

??????,?????????? ????????:(852) 2710 9990 ????????:support@q9tech.com

> ID: #1060 Author: William Wong (Last update): 2019-01-24 07:17